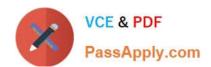

# P\_SECAUTH\_21<sup>Q&As</sup>

SAP Certified Technology Professional - System Security Architect

# Pass SAP P\_SECAUTH\_21 Exam with 100% Guarantee

Free Download Real Questions & Answers PDF and VCE file from:

https://www.passapply.com/p\_secauth\_21.html

100% Passing Guarantee 100% Money Back Assurance

Following Questions and Answers are all new published by SAP Official Exam Center

- Instant Download After Purchase
- 100% Money Back Guarantee
- 365 Days Free Update
- 800,000+ Satisfied Customers

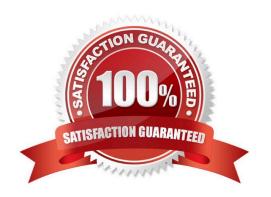

### https://www.passapply.com/p\_secauth\_21.html 2024 Latest passapply P\_SECAUTH\_21 PDF and VCE dumps Download

#### **QUESTION 1**

You are reviewing the authorizations for Core Data Services (CDS) views. How are classic authorizations integrated with CDS authorizations?

- A. By using the statement AUTHORITY-CHECK in the access control of the CDS view
- B. By defining access conditions in an access rule for the CDS view
- C. By assigning the CDS view to the authorization profile in PFCG
- D. By defining the CDS view in the authorization object in SU21

Correct Answer: B

#### **QUESTION 2**

You have Reason Codes already defined. Which is the correct sequence of steps to configure a Firefighter ID in Emergency Access Management?

- A. Maintain a Firefighter ID for Controllers and Firefighters Maintain an Owner for a Firefighter ID Maintain Access Control Owner
- B. Maintain an Owner for a Firefighter ID Maintain a Firefighter ID for Controllers and Firefighters Maintain Access Control Owner
- C. Maintain an Owner for a Firefighter ID Maintain a Firefighter ID for Controllers and Firefighters Maintain Access Control Owner
- D. Maintain an Owner for a Firefighter ID Maintain a Firefighter ID for Controllers and Firefighters Maintain Access Control Owner

Correct Answer: C

#### **QUESTION 3**

Which communication methods does the SAP Fiori Launchpad use to retrieve business data? Note: There are 3 correct answers to this question.

A. HTIP(S)

- B. Trusted RFC
- C. Secure Network Communication (SNC)
- D. Info Access (InA)
- E. Data

Correct Answer: BCD

## https://www.passapply.com/p\_secauth\_21.html 2024 Latest passapply P\_SECAUTH\_21 PDF and VCE dumps Download

#### **QUESTION 4**

Why do you use table logging in AS ABAP?

- A. To log changes in application data
- B. To log changes in master data
- C. To log changes in table technical settings
- D. To log changes in customizing tables

Correct Answer: D

#### **QUESTION 5**

When re-configuring the user management engine (UME) of an AS Java system, what do you need to consider to change the data source from system database to an ABAP system successfully?

- A. The logon security policy for the existing users is aligned with the logon security policy in the ABAP system.
- B. All users and groups in the system database must have different IDs than existing users and groups in the ABAP system.
- C. You need to import the users from the system database into the ABAP system.
- D. You must manually replace the UME configuration file dataSourceConfiguration\_database\_only.xmlwith an appropriate dataSourceConfiguration\_abap.xmlfile.

Correct Answer: B

<u>Latest P SECAUTH 21</u> <u>Dumps</u> P SECAUTH 21 PDF <u>Dumps</u> P SECAUTH 21 Study Guide